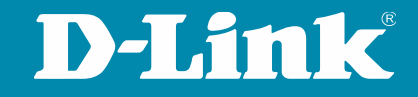

## Live-Einrichtung eines Nuclias Connect Netzes

mit DNH-100 Hub, DAP Access Points und DGS-1210 Switches

Ioannis Nikitopoulos 01.12.2023

## Einrichtung eines Nuclias Connect Netzes  $\sqrt{2}$

Vorbereitung der Geräte

Einrichtung des DNH-100

Erstellung eines Haupt- und eines Gast-WLAN, verschiedene SSID und VLANs

Einbindung von DAP Access Points

Einbindung von DGS Switches

Aktuelle Firmwareversionen und Schritt für Schritt Anleitungen: [https://ftp.dlink.de](https://ftp.dlink.de/) <https://www.dlink.com/de/de>

Einrichtungsservice: DAS-C-Network

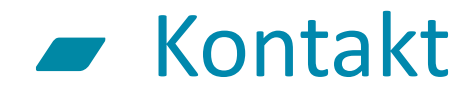

Lassen Sie uns wissen, falls es Fragen gibt oder wir Sie unterstützen können. Unser Vertriebsinnendienst ist für Sie da:

T: +49 (6196) 77 99 500 M: [dce-vertriebsanfrage@dlink.com](mailto:dce-vertriebsanfrage@dlink.com)

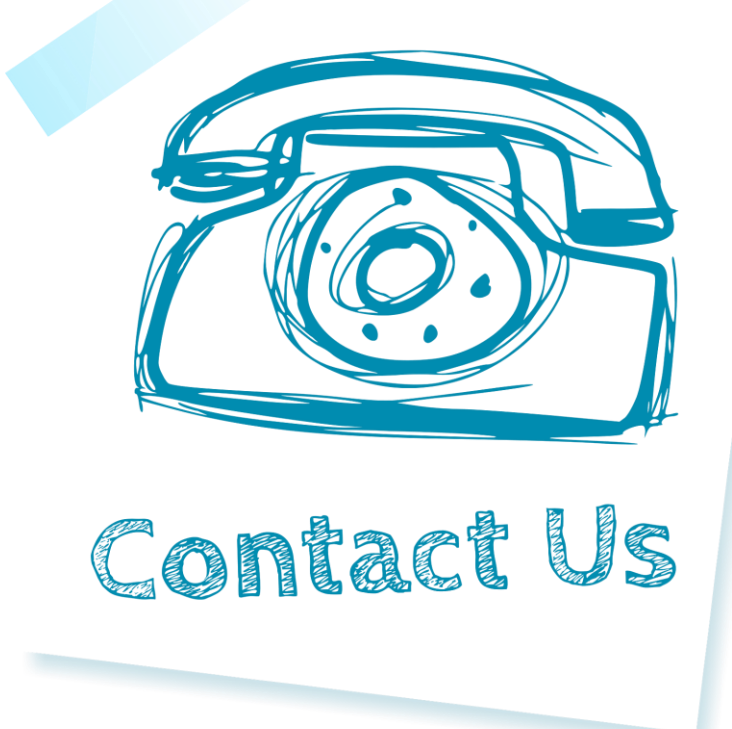

Weitere Informationen finden Sie unter [eu.dlink.com](https://eu.dlink.com/de/de/).

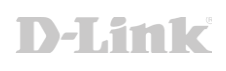

## Thank You.

**D-Link Europe**

T +44 (0)20 8955 9000 F +44 (0)20 8955 9003 eu.dlink.com

Artemis Building, Odyssey Business Park, West End Road, South Ruislip, HA4 6QE

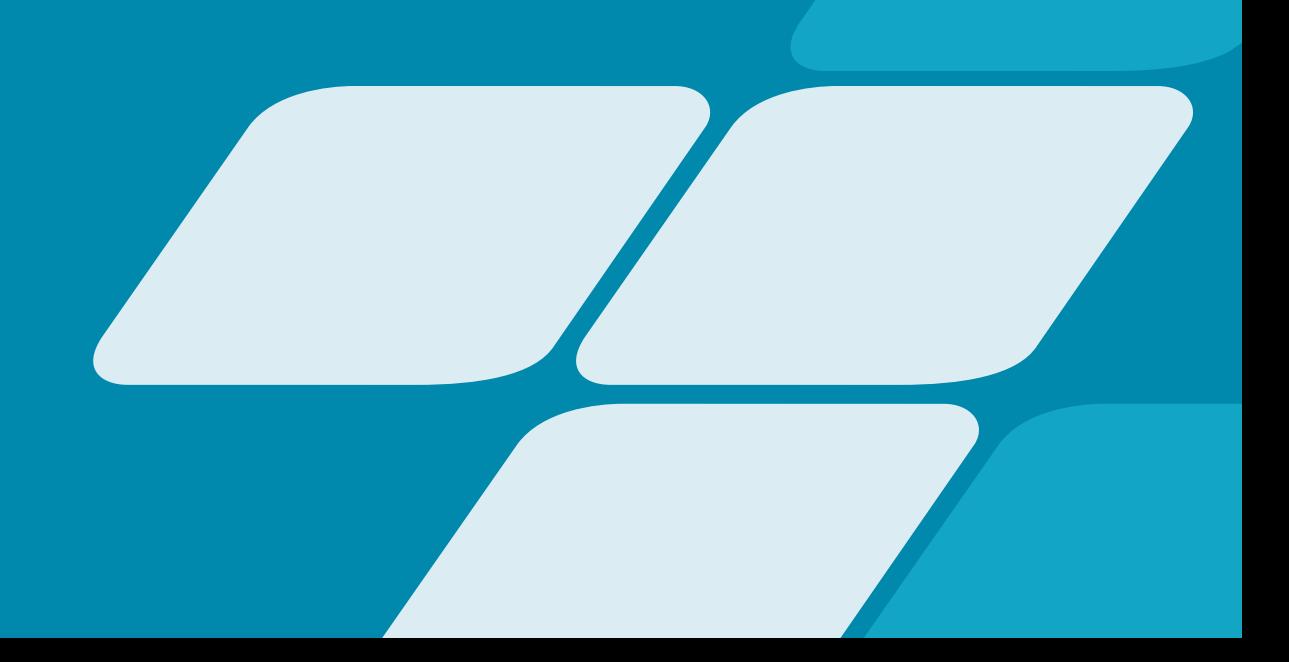

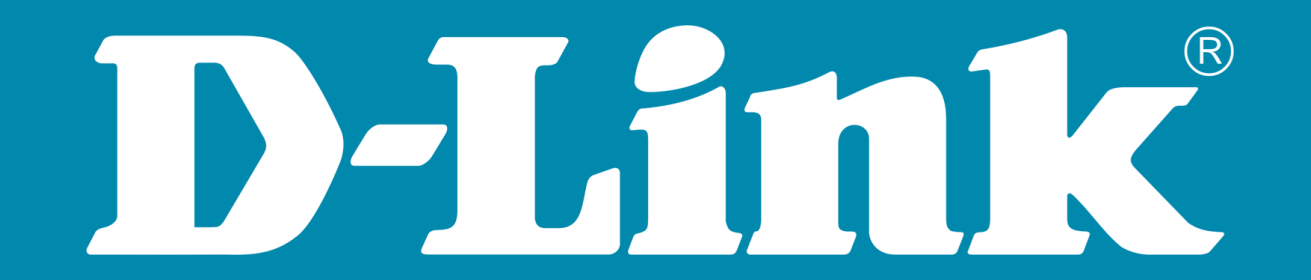